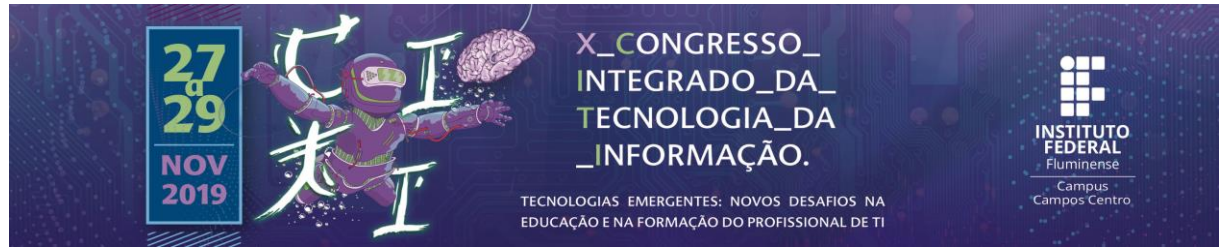

# **Simulador computacional de transporte de partículas otimizado através de uma interface OpenMP**

Matheus Ribeiro Alves

Estudante de Graduação em Sistemas de Informação pelo Instituto Federal Fluminense (IFF) *Campus*  Itaperuna/RJ – Brasil. E-mail: [matheusribeiro.si2019](mailto:matheusribeiro.info@gmail.com) @gmail.co[m.](mailto:matheusribeiro.info@gmail.com)

### Odair da Silva Pinheiro

Doutor em Modelagem Computacional pela Universidade Estadual do Rio de Janeiro (UERJ). Professor do Instituto Federal Fluminense (IFF) Campus Itaperuna/RJ – Brasil. E-mail: odair.silva@iff.edu.br.

**Abstract.** In this project, the neutron transport phenomenon is modeled mathematically by the Boltzmann linearized equation, which presents a solution difficulty. Therefore, we use the Diamond Difference, Characteristic Step, and Response Matrix methods to obtain the desired numerical results. Finally, the computer modeling of this simulator tends to have a visual interface in the JAVAFX, JAVA language library, integrated with code written in C using the OpenBLAS and OpenMP libraries. We present in this paper a model problem in which we verify a relevant gain of computational efficiency. This project involves three interdisciplinary aspects: Nuclear Physics, Applied Mathematics and Computer Science.

Keywords: Computer Science, Applied Mathematics, Particles Transport.

**Resumo.** Neste projeto, o fenômeno de transporte de nêutrons é modelado matematicamente pela equação linearizada de Boltzmann, que apresenta dificuldade de solução. Portanto, utilizamos os métodos Diamond Difference, Degrau Característico e Matriz Resposta para obter os resultados numéricos desejados. Por fim, a modelagem computacional deste simulador tende a possuir uma interface visual em JAVAFX, biblioteca da linguagem JAVA, integrada ao código escrito em C, utilizando as bibliotecas OpenBLAS e OpenMP. Além disso, apresentamos neste trabalho um problema modelo onde verificamos um relevante ganho de eficiência computacional. Assim, este projeto envolve três aspectos interdisciplinares: Física Nuclear, Matemática Aplicada e Ciência da Computação.

Palavras-chave: Ciência da Computação, Matemática Aplicada, Transporte de Partículas.

# **1. Introdução**

Desde a descoberta do nêutron em 1932, pelo físico inglês James Chadwick, devido a sua propriedade de não possuir carga elétrica, inúmeras aplicações para os nêutrons vêm sendo desenvolvidas. Dentre estas aplicações podemos citar: física médica (Boron Neutron Capture Therapy - BNCT), ensaios não destrutivos (NEUTRONGRAFIA), perfilagem de petróleo e gás natural (OIL WELL LOGGING) e produção de energia elétrica (USINAS NUCLEARES).

Neste contexto, uma descrição precisa da migração dos nêutrons no interior de um meio material é necessária. Para fazer a modelagem matemática deste problema, utilizamos a equação linearizada de Boltzmann, que na forma mais geral, apresenta grande dificuldade ou até impossibilidade de obtenção de solução analítica. Este fato incentiva o estudo de métodos numéricos que forneçam uma solução, ainda que aproximada, para esta equação.

É comum classificar esses métodos em determinísticos e estocásticos, e.g., métodos de ordenadas discretas (SN) e métodos de Monte Carlo, respectivamente (LEWIS; MILLER, 1993) (BRIESMEISTER, 2000) (WAGNER et al., 2011). A implementação computacional desses métodos numéricos nos permite explorar diversos cenários de simulação. Isto, possibilita ações preventivas e de controle no contexto de blindagem de radiação.

Portanto, neste projeto propomos a criação de um aplicativo computacional que possibilite realizar tais simulações de forma eficiente, no que diz respeito ao tempo de execução computacional. Para tanto, utilizamos a biblioteca OpenMP afim de codificar as versões paralelas dos algoritmos numéricos implementados. Ademais, construímos uma interface amigável que permite ao usuário uma utilização intuitiva.

## **2. Metodologia ou Materiais e Métodos**

A modelagem matemática do problema de transporte de partículas neutras será feita utilizando a equação linearizada de Boltzmann. Esta equação de transporte representa um balanço entre produção e perda destas partículas que, em sua generalidade, é uma equação integro-diferencial parcial de primeira ordem dependente de sete variáveis independentes: três espaciais, duas angulares, uma da energia e uma variável temporal.

O tratamento analítico desta equação é muito complexo; portanto, métodos numéricos são desenvolvidos no intuito de se obterem soluções aproximadas para o problema. Neste projeto, visando à modelagem computacional do transporte de partículas neutras, utilizaremos o método SN, que consiste em discretizar as variáveis angulares em N direções (ordenadas discretas) e em utilizar um conjunto de quadraturas angulares para a aproximação dos termos integrais de fonte (LEWIS; MILLER, 1993). Ademais, vamos considerar a equação linearizada de Boltzmann simplificada, seguindo um modelo estacionário, monoenergético, em geometria unidimensional cartesiana e com espalhamento isotrópico, que se apresenta como:

**Figura 1. Equação Linearizada de Boltzmann Simplificada.**

$$
\mu_m \psi_m(x) + \Sigma_t(x) \psi_m(x) = \frac{1}{2} \Sigma_s(x) \sum_{n=1}^N \psi_n(x) \omega_n + Q(x).
$$

Fonte: LEWIS, E. E.; MILLER, W. F.

Para implementação computacional, utilizamos um método numérico generalizado de malha fina, que apresenta parâmetros nas N equações auxiliares de balanço espacial que indicarão o método numérico pelo qual o usuário poderá optar: método DD, método Degrau ou método degrau característico. Também será implementado um método de malha grossa, o método MR (SILVA, 2018), que é completamente livre de erros de truncamento espacial e pode ser caracterizado em três passos essenciais:

• Primeiro passo é construir, em cada nodo de discretização, um conjunto completo de soluções elementares para as equações SN. Caso as seções de choque macroscópicas de dois ou mais nodos sejam as mesmas, usamos a mesma expressão da solução geral local.

• Segundo passo é usar a fonte interior e os fluxos incidentes nas fronteiras de cada nodo na solução geral local obtida no passo anterior e determinar matrizes de avanço para cada nodo da grade de discretização espacial.

• Terceiro e último passo é implementar o esquema iterativo NBI (one-node block inversion) com as matrizes de avanço obtidas no segundo passo, que, com as mais recentes estimativas dos fluxos incidentes nas fronteiras de cada nodo e as fontes interiores, calcula novas estimativas dos fluxos emergentes, que são usadas para se obterem novas estimativas dos fluxos incidentes nos nodos adjacentes.

Os primeiros códigos para o método DD foram implementados em Java e C#, para as versões paralelas desses códigos usamos no JAVA as Classes Runnable e Threads, e no C# o Namespace System.Threading.Taks. Entretanto, recorremos a Linguagem C pelo seu acesso irrestrito a memória e baixos requerimentos de hardware. Assim, o desenvolvimento da versão final do código, que irá tratar dos cálculos numéricos, tem apresentado um melhor desempenho.

Ademais, estão sendo utilizadas as Interfaces de Programações de Aplicações (API's), OpenMP (Open Multi-Processing) e OpenBLAS (Basic Linear Algebra Subprograms), que nos permitem paralelizar nossos códigos e implementar Subprogramas otimizados de Álgebra Linear, respectivamente.

A interface visual do nosso sistema, Figura 2, conta com uma plataforma de software multimídia chamada JavaFX, que usa uma linguagem estática, tipada e declarada chamada JavaFX Script, que é integrada à linguagem JAVA. Além disso, o software SceneBuilder tem nos possibilitado personalizar essa interface por meio de folhas de estilos, Cascading Style Sheets (CSS), agregando uma melhor aparência ao software.

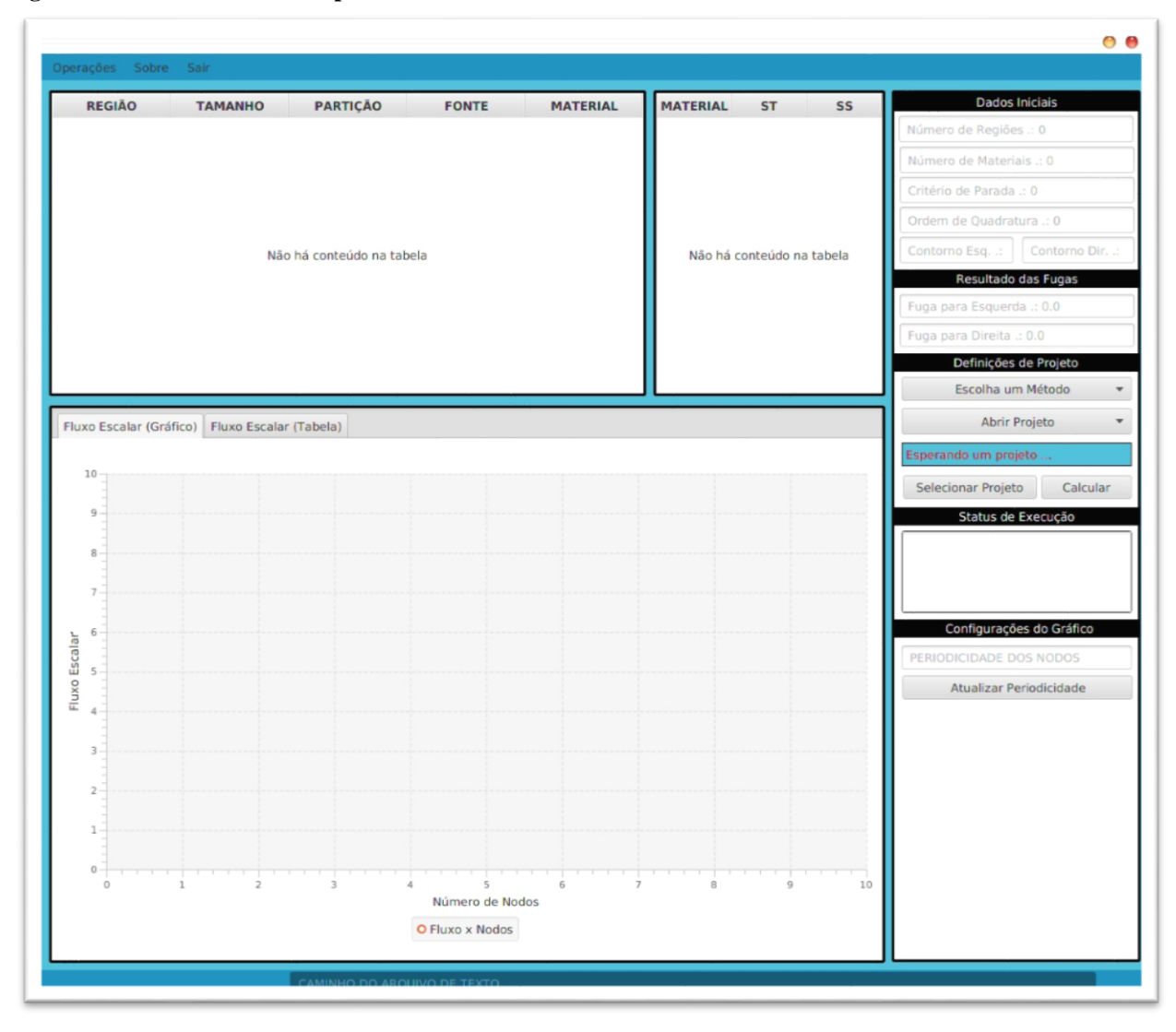

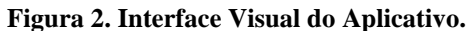

Fonte: Autor.

Neste ponto, destacamos que para a integração das linguagens JAVA e C foi adicionada à estrutura de arquivos do projeto um ShellScript, que ao ser acionado pela interface visual executa o código compilado escrito em C. Observamos ainda, que o código escrito em C para cálculos numéricos é totalmente independente da interface visual, que visa apenas facilitar a criação e edição dos arquivos de dados de entrada e manipular visualização dos resultados, por meio de tabelas e gráficos.

# **3. Resultados e discussão**

Apresentamos na Figura 3 resultados de um problema homogêneo proposto por Domingues (2018). O problema consiste de um domínio unidimensional de comprimento  $L = 10$  cm, discretizado em 20000 células, com  $\Sigma_t = 1$  cm<sup>-1</sup>,  $\Sigma_s = 0.8$  cm<sup>-1</sup> e condições de contorno iguais a 1 nêutron/cm<sup>2</sup> s, em ambas as extremidades do domínio.

**Tabela 1. Resultados numéricos do método DD para o problema homogêneo** S256**, nas versões de código sequencial e paralelo.**

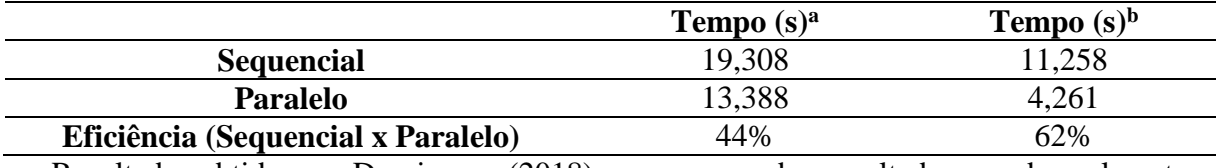

a – Resultados obtidos por Domingues (2018). b – resultados gerados pelo autor.

Fonte: Autor.

Utilizamos, para gerar nossos resultados, uma máquina equipada com 16 GB de RAM e um processador Intel® Core™ i7-8750H, as configurações da máquina utilizada por Domingues (2018) não foram informadas. Portanto, não foi possível fazer uma comparação direta entre os nossos resultados e os da referência. Contudo, a Tabela 1 aponta para uma maior eficiência nas técnicas aplicadas por este projeto, na paralelização do código.

Creditamos o bom desempenho do nosso código a nossa estratégia de paralelização do método DD. Implementamos duas seções usando a diretiva **#pragma** omp sections, uma para o cálculo dos fluxos angulares nas direções positivos e outra seção para as direções negativa. Dentro de cada uma dessas seções aplicamos a diretiva **#pragma** omp parallel **for** para paralelizar o cálculo dessas direções em cada célula de discretização espacial, também utilizamos a mesma diretiva para paralelizar o cálculo da fonte de espalhamento e para a atualização das condições de contorno.

**Figura 4. Utilização da diretiva #pragma omp parallel da interface de programação OpenMP.**

```
\#include <stdio.h>
\#include \langle o \rangleh>
int main(int argc, char **argv) {
    const int N = 100000;
    int i, a[N];
    #pragma omp parallel for
    for (i = 0; i < N; i++)a[i] = 2 * i;return 0;
\mathcal{L}
```
Fonte: Quinn Michael J.

**Figura 5. Utilização da diretiva #pragma omp sections da interface de programação OpenMP.**

```
#pragma omp parallel sections
\left\{ \right.\ddotsc\mathbf{r}
```
Fonte: Quinn Michael J.

### **5. Conclusão**

Nesta fase do desenvolvimento do projeto temos definido a linguagem de programação C para a implementação dos métodos numéricos. Tendo em vista seu bom desempenho e a praticidade que a biblioteca OpenMP oferece para a paralelização dos códigos. Para a implementação da interface gráfica do software seguimos com o Java, linguagem que apresenta muitas vantagens para esta tarefa, nos possibilitando a utilização da plataforma de software multimídia JAVAFX, com auxílio do SceneBuilder, que além de gerar código JAVAFX Script, nos possibilita trabalhar com Folhas de Estilo CSS.

Como prosseguimento do trabalho estamos desenvolvendo os códigos que implementam o método Matriz Resposta, que terá sua versão sequencial e paralela. Temos, ainda, a intensão de investigar mais cuidadosamente a eficiência das versões paralelas dos métodos, simulando outros problemas da literatura.

# **6. Referências**

BRIESMEISTER, J. F. (Ed.). MCNPTM-A General Monte Carlo N Particle Transport Code. Version 4c. Los Alamos National Laboratory, 2000.

DOMINGUES, L. J. Aplicação da técnica de paralelização de programas usando OpenMP na solução numérica de transporte de nêutrons. Dissertação (Mestrado) – Universidade Federal do Rio Grande do Sul. Porto Alegre, 2018.

DUDERSTADT, J. J.; MARTIN, W. R. Transport Theory. New York, USA: Wiley - Interscience, 1979.

LEWIS, E. E.; MILLER, W. F. Computational methods of neutron transport. Illinois, USA: American Nuclear Society, 1993.

SILVA, O. P. Um método de matriz resposta para cálculos de transporte multigrupos de energia na formulação de ordenadas discretas em meios não-multiplicativos. Tese (Doutorado) – UERJ Instituto Politécnico. Nova Friburgo, 2018.

WAGNER, J. C. et al. Review of hybrid (deterministic/monte carlo) radiation transport methods, codes, and applications at oak ridge national laboratory. Progress in Nuclear Science and Technology, v. 2, n. 104, p. 808{814, 2011.

UTFPR.C Pthreads. Paraná 15/07/2019. Disponível em: <htttp://cocic.cm.utfpr.edu.br/ progconcorrente/ doku.php? id=c\_pthreads>.

Quinn Michael J. *Parallel Programming in C with MPI and OpenMP* McGraw-Hill Inc. 2004.  $20/09/2019$ . Disponível em: <https://github.com/xianyi/OpenBLAS/wiki>.

The OpenMP Architecture Review Board. Rio de Janeiro, 20/09/2019. Disponível em: <https://www.openmp.org/about/about-us/>.